#### [BACK TO SCHOOLS ITQ](https://theingots.org/community/ITQ_unit_development) **[1]**

.

[Handbook home page](https://theingots.org/community/handbook2) **[2]**

- [General guidance for interpreting QCF qualification levels](https://theingots.org/community/QCF_levels) [3]
- **[Link to assessor's guide to interpreting the criteria for this unit](https://theingots.org/community/SIL1U11X)** [4]
- Click on the links in the table below for specific guidance on the assessment criteria.
- National Strategies [APP criteria](http://nationalstrategies.standards.dcsf.gov.uk/focuses/959/861/110166) [5] are relevant from Entry 3 upwards.
- References to [personal learning and thinking skills \(PLTS\)](http://curriculum.qcda.gov.uk/key-stages-3-and-4/skills/plts/planning-for-plts/index.aspx) [6]

# **Level 1, Unit 15 - Imaging Software (3 credits)**

## **1. Obtain, insert and combine information for images**

 [1.1 I can identify what images are](https://theingots.org/community/sil1u15x#1.1) [needed](https://theingots.org/community/sil1u15x#1.1) [7]

[1.2 I can obtain, input and prepare](https://theingots.org/community/sil1u15x#1.2) [images to meet needs](https://theingots.org/community/sil1u15x#1.2) [9]

 [1.3 I can identify what generic](https://theingots.org/community/sil1u15x#1.3) [copyright and other constraints apply to](https://theingots.org/community/sil1u15x#1.3) [the use of images](https://theingots.org/community/sil1u15x#1.3) [11]

 [1.4 I can combine information of](https://theingots.org/community/sil1u15x#1.4) [different types or from different sources](https://theingots.org/community/sil1u15x#1.4) [for images](https://theingots.org/community/sil1u15x#1.4) [13]

 [1.5 I can identify the context in which](https://theingots.org/community/sil1u15x#1.5) [the images will be used](https://theingots.org/community/sil1u15x#1.5) [14]

 [1.6 I can identify which file format to](https://theingots.org/community/sil1u15x#1.6) [use for saving and exchanging images](https://theingots.org/community/sil1u15x#1.6) [15]

 [1.7 I can store and retrieve files](https://theingots.org/community/sil1u15x#1.7) effectively, in line with local quidelines [and conventions where available](https://theingots.org/community/sil1u15x#1.7) [16]

## **2. Use imaging software tools to create, manipulate and edit images**

[2.1 I can use suitable tools and](https://theingots.org/community/sil1u15x#2.1) [techniques to create images](https://theingots.org/community/sil1u15x#2.1) [8]

[2.2 I can use appropriate tools and](https://theingots.org/community/sil1u15x#2.2) [techniques to manipulate and edit](https://theingots.org/community/sil1u15x#2.2) [images](https://theingots.org/community/sil1u15x#2.2) [10]

 [2.3 I can check images meet needs,](https://theingots.org/community/sil1u15x#2.3) [using IT tools and making corrections as](https://theingots.org/community/sil1u15x#2.3) [necessary](https://theingots.org/community/sil1u15x#2.3) [12]

<sup>(</sup>function(i,s,o,g,r,a,m){i['GoogleAnalyticsObject']=r;i[r]=i[r]||function(){ (i[r].q=i[r].q||[]).push(arguments)},i[r].l=1\*new Date();a=s.createElement(o), m=s.getElementsByTagName(o)[0];a.async=1;a.src=g;m.parentNode.insert**Before**ຢຸ້*α*)ກົຟປ })(window,document,'script','//www.google-analytics.com/analytics.js','ga'); ga('create', 'UA-46896377-2', 'auto'); ga('send', 'pageview');

## **Links to ITQ units**

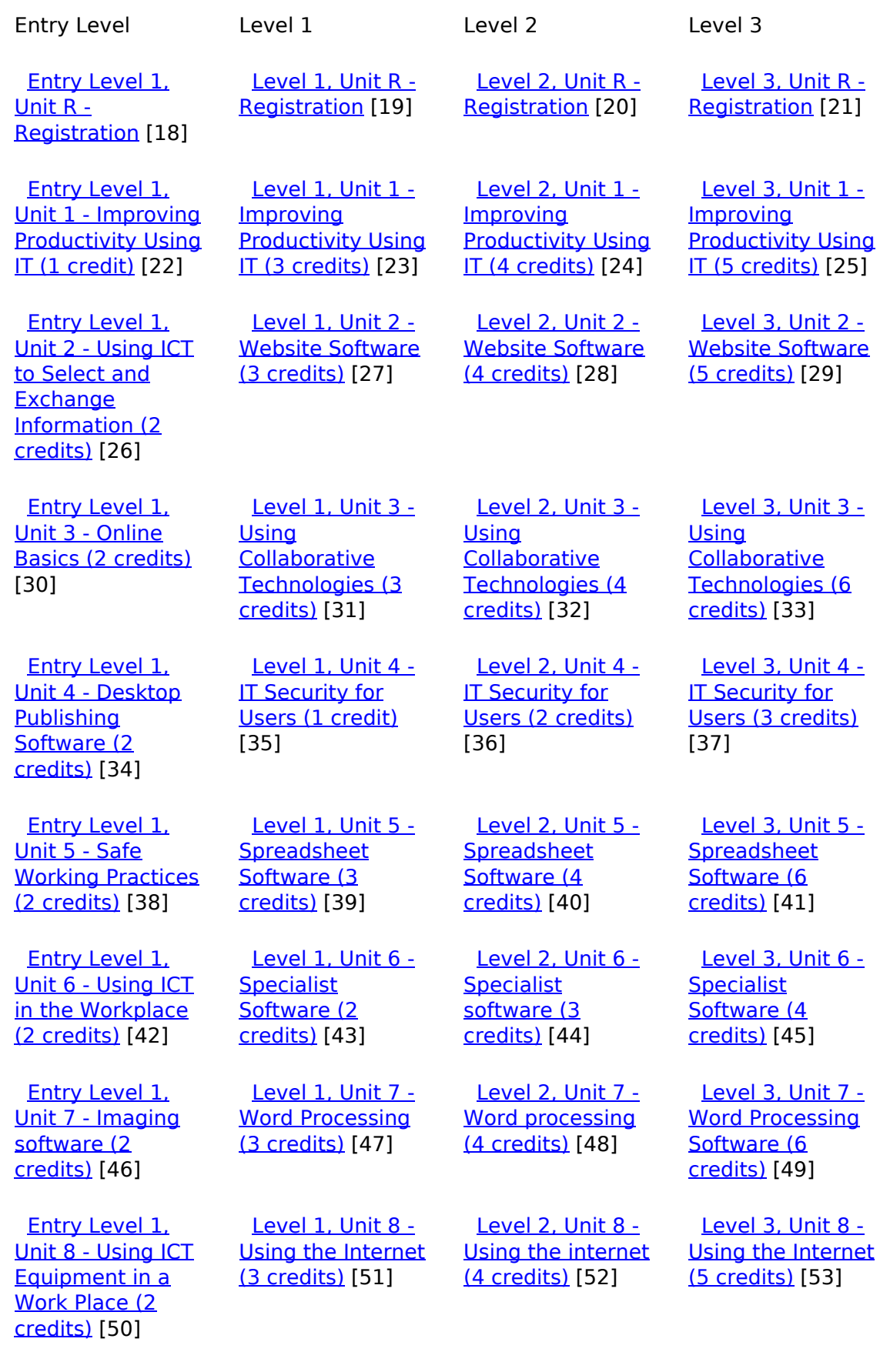

[Entry Level 1,](https://theingots.org/community/siel1u9) [Level 1, Unit 9 -](https://theingots.org/community/sil1u9) [Level 2, Unit 9 -](https://theingots.org/community/sil2u9) [Level 3, Unit 9 -](https://theingots.org/community/sil3u9) [\(function\(i,s,o,g,r,a,m\){i\['GoogleAnalyticsObject'\]=r;i\[r\]=i\[r\]||function\(\){ \(i\[r\].q=i\[r\].q||\[\]\).push\(arguments\)},i\[r\].l=1\\*new](https://theingots.org/community/siel1u9) Date();a=s.createElement(o), m=s.getElementsByTagName(o)[0];a.async=1;a.src=g;m.parentNode.insert**Bෂ@e**ද?aກກ [}\)\(window,document,'script','//www.google-analytics.com/analytics.js','ga'\); ga\('create', 'UA-46896377-2', 'auto'\); ga\('send',](https://theingots.org/community/siel1u9) ['pageview'\);](https://theingots.org/community/siel1u9) Paggre2a,pfnl)1

-->

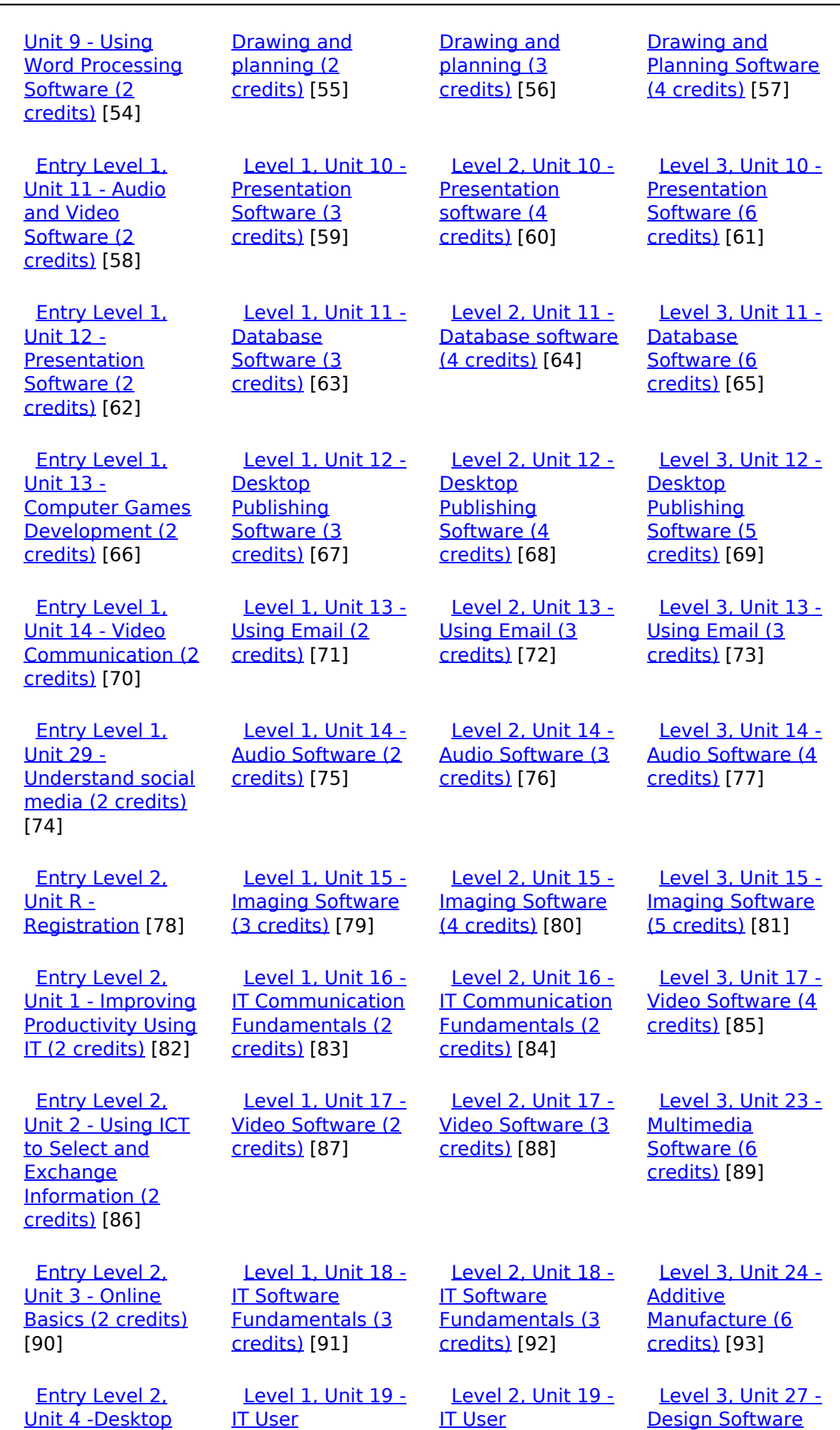

[\(function\(i,s,o,g,r,a,m\){i\['GoogleAnalyticsObject'\]=r;i\[r\]=i\[r\]||function\(\){ \(i\[r\].q=i\[r\].q||\[\]\).push\(arguments\)},i\[r\].l=1\\*new](https://theingots.org/community/siel2u4) Date();a=s.createElement(o), m=s.getElementsByTagName(o)[0];a.async=1;a.src=g;m.parentNode.insert**Before**??aภm [}\)\(window,document,'script','//www.google-analytics.com/analytics.js','ga'\); ga\('create', 'UA-46896377-2', 'auto'\); ga\('send',](https://theingots.org/community/siel2u4) ['pageview'\);](https://theingots.org/community/siel2u4) <del>Ba</del>gore3a, fnl) 1

-->

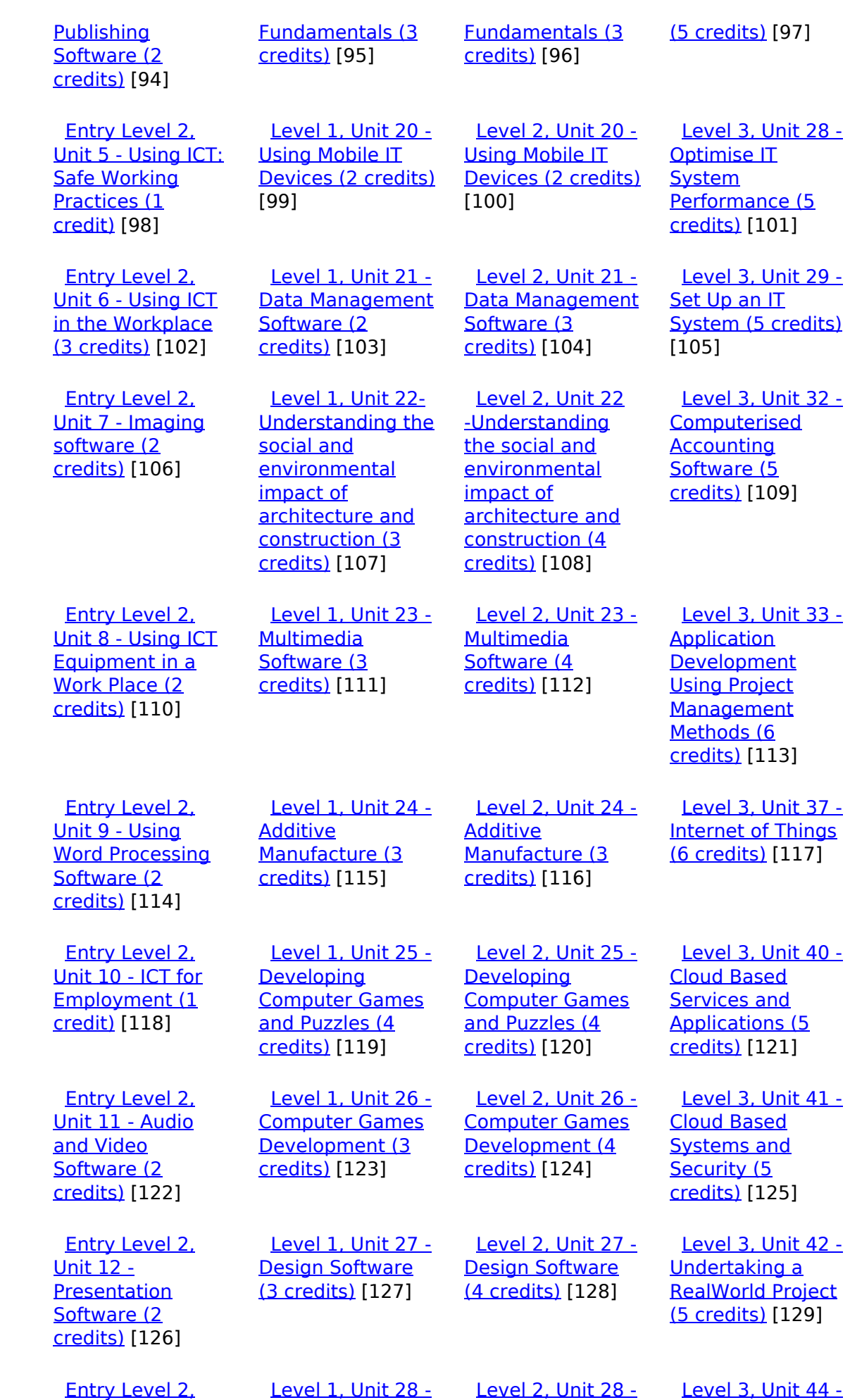

[\(function\(i,s,o,g,r,a,m\){i\['GoogleAnalyticsObject'\]=r;i\[r\]=i\[r\]||function\(\){ \(i\[r\].q=i\[r\].q||\[\]\).push\(arguments\)},i\[r\].l=1\\*new](https://theingots.org/community/siel2u14) Date();a=s.createElement(o), m=s.getElementsByTagName(o)[0];a.async=1;a.src=g;m.parentNode.insert**Bෂ@ee{**aንከቅ [}\)\(window,document,'script','//www.google-analytics.com/analytics.js','ga'\); ga\('create', 'UA-46896377-2', 'auto'\); ga\('send',](https://theingots.org/community/siel2u14) ['pageview'\);](https://theingots.org/community/siel2u14) Page 4 of 11

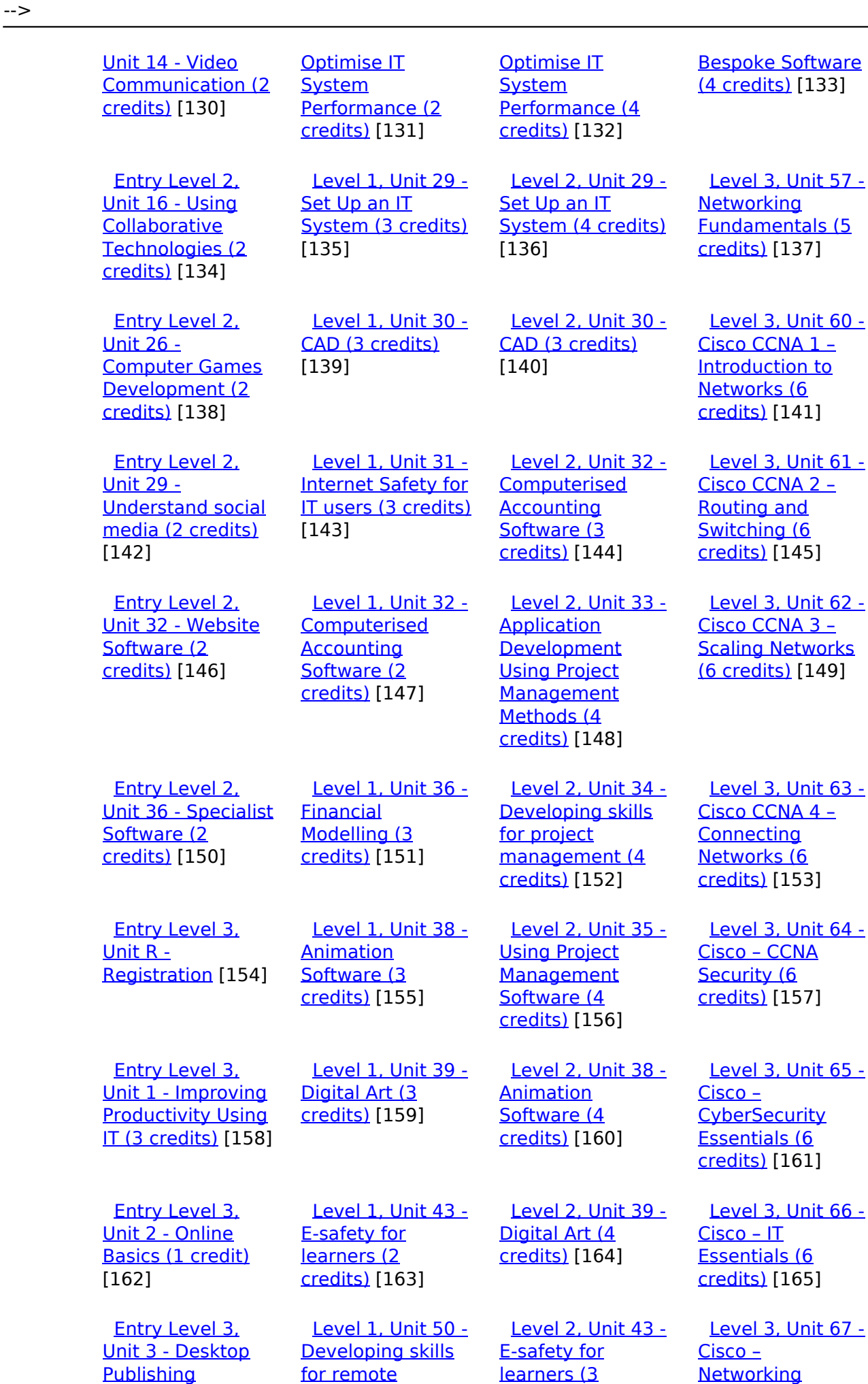

[\(function\(i,s,o,g,r,a,m\){i\['GoogleAnalyticsObject'\]=r;i\[r\]=i\[r\]||function\(\){ \(i\[r\].q=i\[r\].q||\[\]\).push\(arguments\)},i\[r\].l=1\\*new](https://theingots.org/community/siel3u3) Date();a=s.createElement(o), m=s.getElementsByTagName(o)[0];a.async=1;a.src=g;m.parentNode.insert**Before**e(a,m) [}\)\(window,document,'script','//www.google-analytics.com/analytics.js','ga'\); ga\('create', 'UA-46896377-2', 'auto'\); ga\('send',](https://theingots.org/community/siel3u3) ['pageview'\);](https://theingots.org/community/siel3u3) Pagoreda, fnl) 1

-->

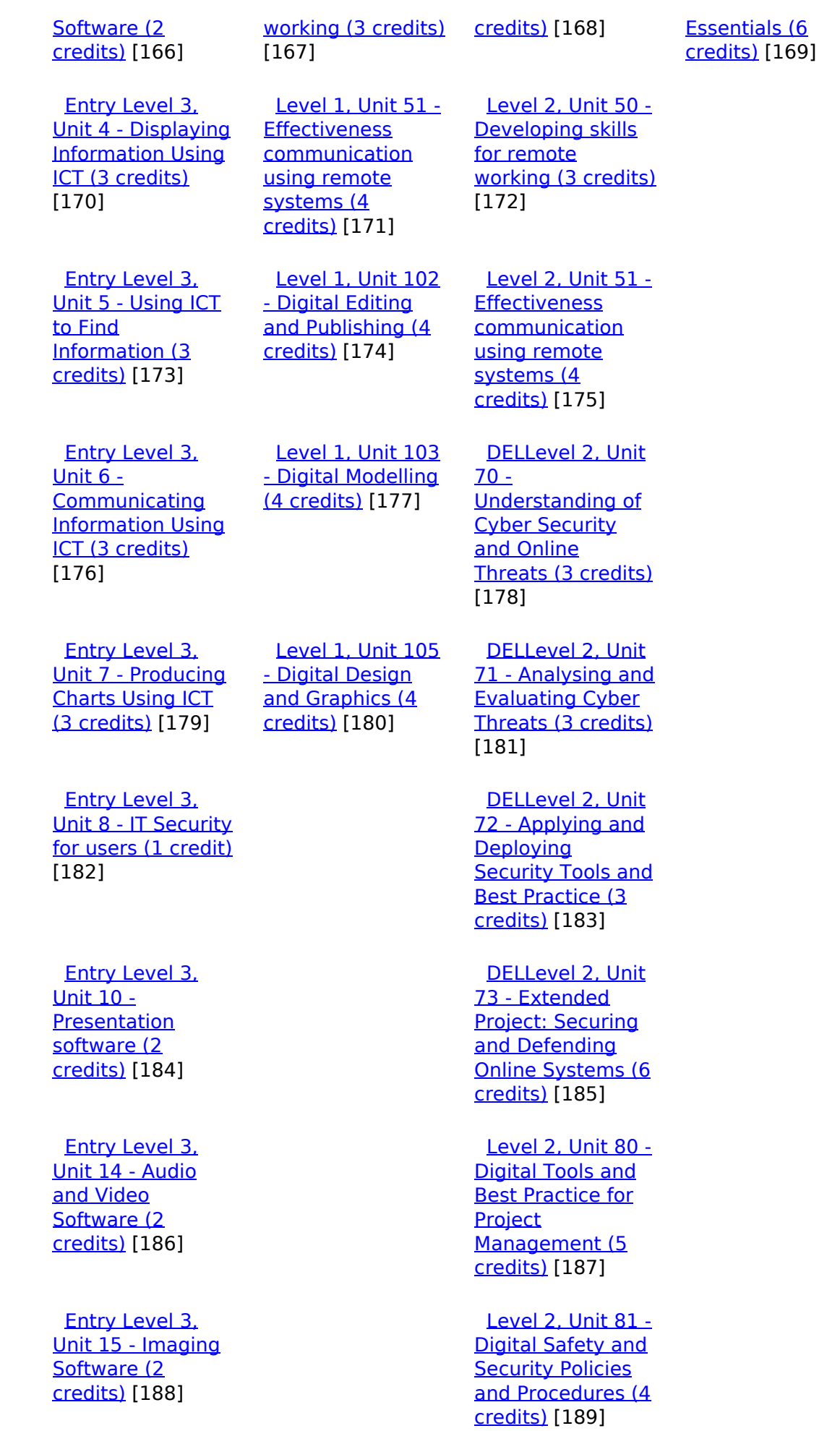

(function(i,s,o,g,r,a,m){i['GoogleAnalyticsObject']=r;i[r]=i[r]||function(){ (i[r].q=i[r].q||[]).push(arguments)},i[r].l=1\*new Date();a=s.createElement(o), m=s.getElementsByTagName(o)[0];a.async=1;a.src=g;m.parentNode.insert**Before**e(a,m) })(window,document,'script','//www.google-analytics.com/analytics.js','ga'); ga('create', 'UA-46896377-2', 'auto'); ga('send', 'pageview'); Page 6 of 11

 [Entry Level 3,](https://theingots.org/community/siel3u16) [Unit 16 - Using](https://theingots.org/community/siel3u16) **[Collaborative](https://theingots.org/community/siel3u16)** [Technologies \(3](https://theingots.org/community/siel3u16) [credits\)](https://theingots.org/community/siel3u16) [190]

 [Entry Level 3,](https://theingots.org/community/siel3u20) [Unit 20 -](https://theingots.org/community/siel3u20) [Introduction to](https://theingots.org/community/siel3u20) [Using mobile IT](https://theingots.org/community/siel3u20) [devices \(2 credits\)](https://theingots.org/community/siel3u20) [192]

 [Entry Level 3,](https://theingots.org/community/siel3u23) [Unit 23 -](https://theingots.org/community/siel3u23) [Multimedia](https://theingots.org/community/siel3u23) [Software \(2](https://theingots.org/community/siel3u23) [credits\)](https://theingots.org/community/siel3u23) [194]

 [Entry Level 3,](https://theingots.org/community/siel3u25) [Unit 25 -](https://theingots.org/community/siel3u25) **[Developing](https://theingots.org/community/siel3u25)** [Computer Games](https://theingots.org/community/siel3u25) [and Puzzles \(3](https://theingots.org/community/siel3u25) [credits\)](https://theingots.org/community/siel3u25) [196]

 [Entry Level 3,](https://theingots.org/community/siel3u26) [Unit 26 -](https://theingots.org/community/siel3u26) [Computer Games](https://theingots.org/community/siel3u26) [Development \(3](https://theingots.org/community/siel3u26) [credits\)](https://theingots.org/community/siel3u26) [198]

 [Entry Level 3,](https://theingots.org/community/siel3u28) [Unit 28 - Personal](https://theingots.org/community/siel3u28) [information](https://theingots.org/community/siel3u28) [management](https://theingots.org/community/siel3u28) [software \(1 credit\)](https://theingots.org/community/siel3u28) [199]

 [Entry Level 3,](https://theingots.org/community/siel3u32) [Unit 32 - Website](https://theingots.org/community/siel3u32) [Software \(2](https://theingots.org/community/siel3u32) [credits\)](https://theingots.org/community/siel3u32) [200]

 [Entry Level 3,](https://theingots.org/community/siel3u36) [Unit 36 - Specialist](https://theingots.org/community/siel3u36) [Software \(2](https://theingots.org/community/siel3u36) [credits\)](https://theingots.org/community/siel3u36) [150]

 [Level 2, Unit 82 -](https://theingots.org/community/sil2u82) [Digital Editing and](https://theingots.org/community/sil2u82) [Publishing \(3](https://theingots.org/community/sil2u82) [credits\)](https://theingots.org/community/sil2u82) [191]

 [Level 2, Unit 83 -](https://theingots.org/community/sil2u83) [Digital Design and](https://theingots.org/community/sil2u83) [Graphics \(3](https://theingots.org/community/sil2u83) [credits\)](https://theingots.org/community/sil2u83) [193]

 [Level 2, Unit 84 -](https://theingots.org/community/sil2u84) [Digital Modelling](https://theingots.org/community/sil2u84) [and Data](https://theingots.org/community/sil2u84) [Management \(3](https://theingots.org/community/sil2u84) [credits\)](https://theingots.org/community/sil2u84) [195]

 [Level 2, Unit 85 -](https://theingots.org/community/sil2u85) [Virtual Reality and](https://theingots.org/community/sil2u85) [the Development](https://theingots.org/community/sil2u85) [Life Cycle \(4](https://theingots.org/community/sil2u85) [credits\)](https://theingots.org/community/sil2u85) [197]

**Source URL:** https://theingots.org/community/SIL1U15

(function(i,s,o,g,r,a,m){i['GoogleAnalyticsObject']=r;i[r]=i[r]||function(){ (i[r].q=i[r].q||[]).push(arguments)},i[r].l=1\*new Date();a=s.createElement(o), m=s.getElementsByTagName(o)[0];a.async=1;a.src=g;m.parentNode.insert**Before**(apfn)]1 })(window,document,'script','//www.google-analytics.com/analytics.js','ga'); ga('create', 'UA-46896377-2', 'auto'); ga('send', 'pageview');

#### **Links**

-->

[1] https://theingots.org/community/ITQ\_unit\_development

[2] https://theingots.org/community/handbook2

[3] https://theingots.org/community/QCF\_levels

[4] https://theingots.org/community/SIL1U11X

[5] http://nationalstrategies.standards.dcsf.gov.uk/focuses/959/861/110166

[6] http://curriculum.qcda.gov.uk/key-stages-3-and-4/skills/plts/planning-for-plts/index.aspx

[7] https://theingots.org/community/sil1u15x#1.1

[8] https://theingots.org/community/sil1u15x#2.1

[9] https://theingots.org/community/sil1u15x#1.2

[10] https://theingots.org/community/sil1u15x#2.2

[11] https://theingots.org/community/sil1u15x#1.3

- [12] https://theingots.org/community/sil1u15x#2.3
- [13] https://theingots.org/community/sil1u15x#1.4
- [14] https://theingots.org/community/sil1u15x#1.5
- [15] https://theingots.org/community/sil1u15x#1.6
- [16] https://theingots.org/community/sil1u15x#1.7
- [17] https://theingots.org/community/sil1u15i
- [18] https://theingots.org/community/siel1u0reg
- [19] https://theingots.org/community/sil1u0reg
- [20] https://theingots.org/community/sil2u0reg
- [21] https://theingots.org/community/sil3u0reg [22] https://theingots.org/community/siel1u1
- [23] https://theingots.org/community/sil1u1
- [24] https://theingots.org/community/sil2u1
- [25] https://theingots.org/community/sil3u1
- [26] https://theingots.org/community/siel1u2
- [27] https://theingots.org/community/sil1u2
- [28] https://theingots.org/community/sil2u2
- [29] https://theingots.org/community/sil3u2 [30] https://theingots.org/community/siel1u3
- [31] https://theingots.org/community/sil1u3
- [32] https://theingots.org/community/sil2u3
- [33] https://theingots.org/community/sil3u3
- [34] https://theingots.org/community/siel1u4
- [35] https://theingots.org/community/sil1u4
	-
- [36] https://theingots.org/community/sil2u4
- [37] https://theingots.org/community/sil3u4
- [38] https://theingots.org/community/siel1u5 [39] https://theingots.org/community/sil1u5
- [40] https://theingots.org/community/sil2u5 [41] https://theingots.org/community/sil3u5
- [42] https://theingots.org/community/siel1u6
- [43] https://theingots.org/community/sil1u6
- [44] https://theingots.org/community/sil2u6
- [45] https://theingots.org/community/sil3u6
- [46] https://theingots.org/community/siel1u7
- [47] https://theingots.org/community/sil1u7 [48] https://theingots.org/community/sil2u7
- [49] https://theingots.org/community/sil3u7
- [50] https://theingots.org/community/siel1u8
- [51] https://theingots.org/community/sil1u8
- [52] https://theingots.org/community/sil2u8 [53] https://theingots.org/community/sil3u8
- [54] https://theingots.org/community/siel1u9
- [55] https://theingots.org/community/sil1u9
- [56] https://theingots.org/community/sil2u9
- [57] https://theingots.org/community/sil3u9

(function(i,s,o,g,r,a,m){i['GoogleAnalyticsObject']=r;i[r]=i[r]||function(){ (i[r].q=i[r].q||[]).push(arguments)},i[r].l=1\*new Date();a=s.createElement(o), m=s.getElementsByTagName(o)[0];a.async=1;a.src=g;m.parentNode.insert**Bෂ@e**&aภูกับฺปั })(window,document,'script','//www.google-analytics.com/analytics.js','ga'); ga('create', 'UA-46896377-2', 'auto'); ga('send', 'pageview');

-->

[58] https://theingots.org/community/siel1u11 [59] https://theingots.org/community/sil1u10 [60] https://theingots.org/community/sil2u10 [61] https://theingots.org/community/sil3u10 [62] https://theingots.org/community/siel1u12 [63] https://theingots.org/community/sil1u11 [64] https://theingots.org/community/sil2u11 [65] https://theingots.org/community/sil3u11 [66] https://theingots.org/community/siel1u13 [67] https://theingots.org/community/sil1u12 [68] https://theingots.org/community/sil2u12 [69] https://theingots.org/community/sil3u12 [70] https://theingots.org/community/siel1u14 [71] https://theingots.org/community/sil1u13 [72] https://theingots.org/community/sil2u13 [73] https://theingots.org/community/sil3u13 [74] https://theingots.org/community/siel1u29 [75] https://theingots.org/community/sil1U14 [76] https://theingots.org/community/sil2u14 [77] https://theingots.org/community/sil3u14 [78] https://theingots.org/community/siel2u0reg [79] https://theingots.org/community/sil1u15 [80] https://theingots.org/community/sil2u15 [81] https://theingots.org/community/sil3u15 [82] https://theingots.org/community/siel2u1 [83] https://theingots.org/community/sil1u16 [84] https://theingots.org/community/sil2u16 [85] https://theingots.org/community/sil3u17 [86] https://theingots.org/community/siel2u2 [87] https://theingots.org/community/sil1u17 [88] https://theingots.org/community/sil2u17 [89] https://theingots.org/community/sil3u23 [90] https://theingots.org/community/siel2u3 [91] https://theingots.org/community/sil1u18 [92] https://theingots.org/community/sil2u18 [93] https://theingots.org/community/sil3u24 [94] https://theingots.org/community/siel2u4 [95] https://theingots.org/community/sil1u19 [96] https://theingots.org/community/sil2u19 [97] https://theingots.org/community/sil3u27 [98] https://theingots.org/community/siel2u5 [99] https://theingots.org/community/sil1u20 [100] https://theingots.org/community/sil2u20 [101] https://theingots.org/community/sil3U28 [102] https://theingots.org/community/siel2u6 [103] https://theingots.org/community/sil1u21 [104] https://theingots.org/community/sil2u21 [105] https://theingots.org/community/sil3u29 [106] https://theingots.org/community/siel2u7 [107] https://theingots.org/community/sil1u22 [108] https://theingots.org/community/sil2u22 [109] https://theingots.org/community/sil3u32 [110] https://theingots.org/community/siel2u8 [111] https://theingots.org/community/sil1u23 [112] https://theingots.org/community/sil2u23 [113] https://theingots.org/community/sil3u33 [114] https://theingots.org/community/siel2u9 [115] https://theingots.org/community/sil1u24 [116] https://theingots.org/community/sil2u24

(function(i,s,o,g,r,a,m){i['GoogleAnalyticsObject']=r;i[r]=i[r]||function(){ (i[r].q=i[r].q||[]).push(arguments)},i[r].l=1\*new Date();a=s.createElement(o), m=s.getElementsByTagName(o)[0];a.async=1;a.src=g;m.parentNode.insert**Before(**a, fn)] })(window,document,'script','//www.google-analytics.com/analytics.js','ga'); ga('create', 'UA-46896377-2', 'auto'); ga('send', 'pageview');

-->

[117] https://theingots.org/community/sil3u37 [118] https://theingots.org/community/siel2u10 [119] https://theingots.org/community/sil1u25 [120] https://theingots.org/community/sil2u25 [121] https://theingots.org/community/sil3u40 [122] https://theingots.org/community/siel2u11 [123] https://theingots.org/community/sil1u26 [124] https://theingots.org/community/sil2u26 [125] https://theingots.org/community/sil3u41 [126] https://theingots.org/community/siel2u12 [127] https://theingots.org/community/sil1u27 [128] https://theingots.org/community/sil2u27 [129] https://theingots.org/community/sil3u42 [130] https://theingots.org/community/siel2u14 [131] https://theingots.org/community/sil1u28 [132] https://theingots.org/community/sil2u28 [133] https://theingots.org/community/sil3u44 [134] https://theingots.org/community/siel2u16 [135] https://theingots.org/community/sil1u29 [136] https://theingots.org/community/sil2u29 [137] https://theingots.org/community/sil3u57 [138] https://theingots.org/community/siel2u26 [139] https://theingots.org/community/sil1u30 [140] https://theingots.org/community/sil2u30 [141] https://theingots.org/community/sil3u60 [142] https://theingots.org/community/siel2u29 [143] https://theingots.org/community/sil1u31 [144] https://theingots.org/community/sil2u32 [145] https://theingots.org/community/sil3u61 [146] https://theingots.org/community/siel2u32 [147] https://theingots.org/community/sil1u32 [148] https://theingots.org/community/sil2u33 [149] https://theingots.org/community/sil3u62 [150] https://theingots.org/community/siel3u36 [151] https://theingots.org/community/sil1u36 [152] https://theingots.org/community/sil2u34 [153] https://theingots.org/community/sil3u63 [154] https://theingots.org/community/siel3u0reg [155] https://theingots.org/community/sil1u38 [156] https://theingots.org/community/sil2u35 [157] https://theingots.org/community/sil3u64 [158] https://theingots.org/community/siel3u1 [159] https://theingots.org/community/sil1u39 [160] https://theingots.org/community/sil2u38 [161] https://theingots.org/community/sil3u65 [162] https://theingots.org/community/siel3u2 [163] https://theingots.org/community/sil1u43 [164] https://theingots.org/community/sil2u39 [165] https://theingots.org/community/sil3u66 [166] https://theingots.org/community/siel3u3 [167] https://theingots.org/community/sil1u50 [168] https://theingots.org/community/sil2u43 [169] https://theingots.org/community/sil3u67 [170] https://theingots.org/community/siel3u\_noprogression\_1169 [171] https://theingots.org/community/sil1u51 [172] https://theingots.org/community/sil2u50 [173] https://theingots.org/community/siel3u5 [174] https://theingots.org/community/sil1u102 [175] https://theingots.org/community/sil2u51

(function(i,s,o,g,r,a,m){i['GoogleAnalyticsObject']=r;i[r]=i[r]||function(){ (i[r].q=i[r].q||[]).push(arguments)},i[r].l=1\*new Date();a=s.createElement(o), m=s.getElementsByTagName(o)[0];a.async=1;a.src=g;m.parentNode.inser**tB@ot**&0afn)] })(window,document,'script','//www.google-analytics.com/analytics.js','ga'); ga('create', 'UA-46896377-2', 'auto'); ga('send', 'pageview');

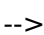

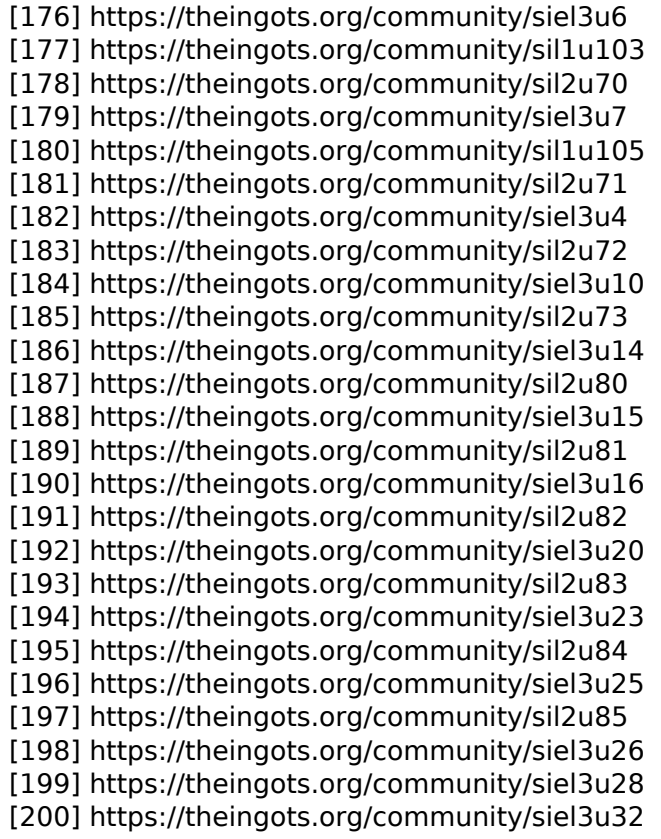

(function(i,s,o,g,r,a,m){i['GoogleAnalyticsObject']=r;i[r]=i[r]||function(){ (i[r].q=i[r].q||[]).push(arguments)},i[r].l=1\*new Date();a=s.createElement(o), m=s.getElementsByTagName(o)[0];a.async=1;a.src=g;m.parentNode.insert<del>Bo</del>fore(a,fn) })(window,document,'script','//www.google-analytics.com/analytics.js','ga'); ga('create', 'UA-46896377-2', 'auto'); ga('send', 'pageview'); tBagforblagfnll